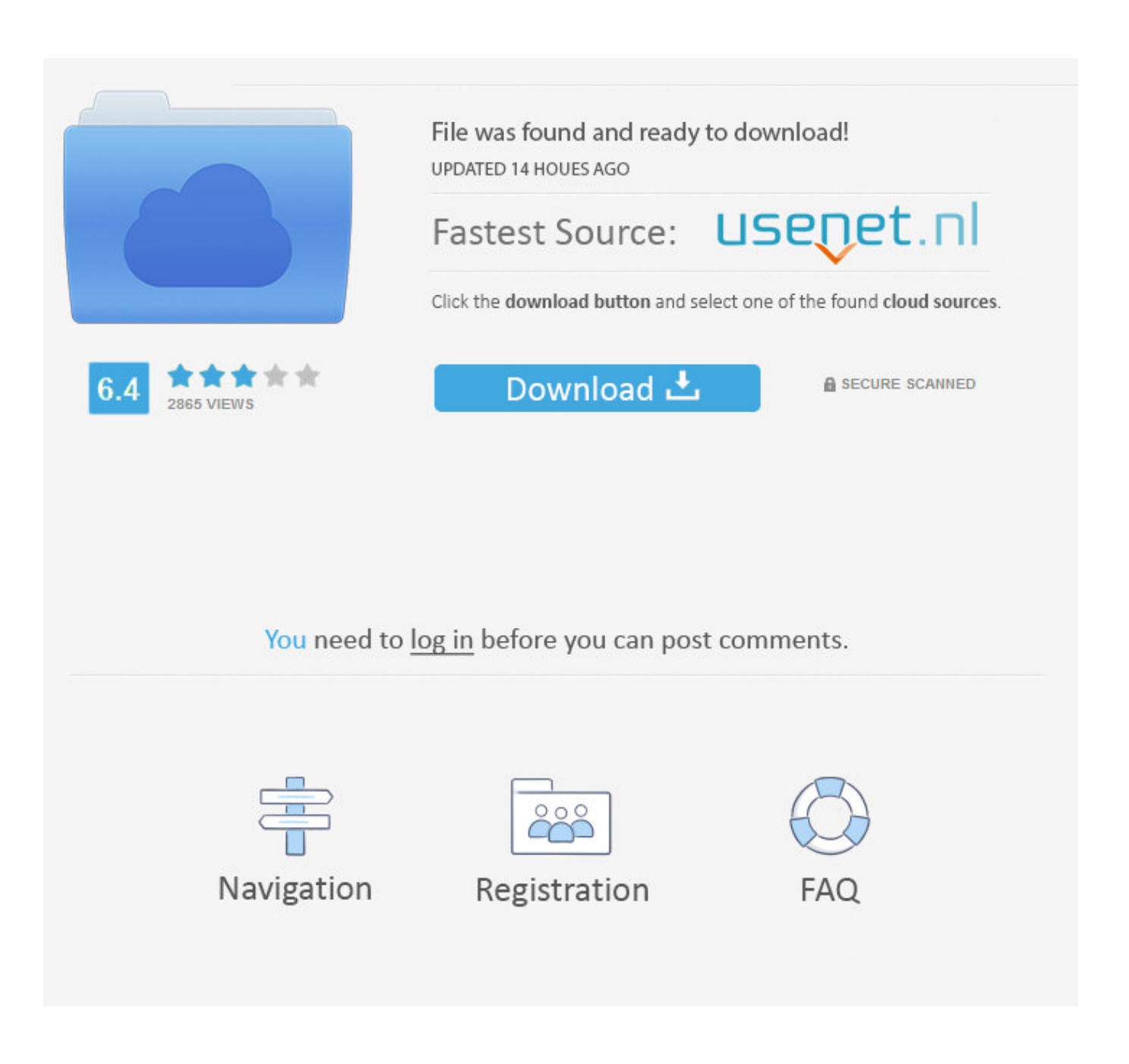

[First Photo Session, 0\\_12 @iMGSRC.RU](https://fancli.com/20zyug)

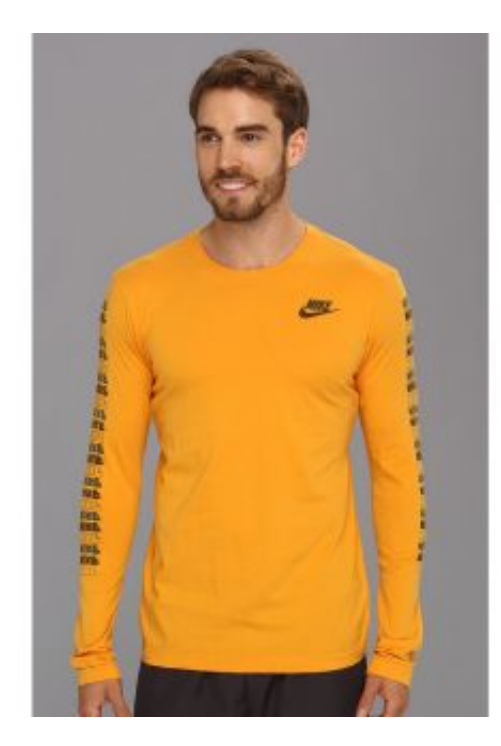

[First Photo Session, 0\\_12 @iMGSRC.RU](https://fancli.com/20zyug)

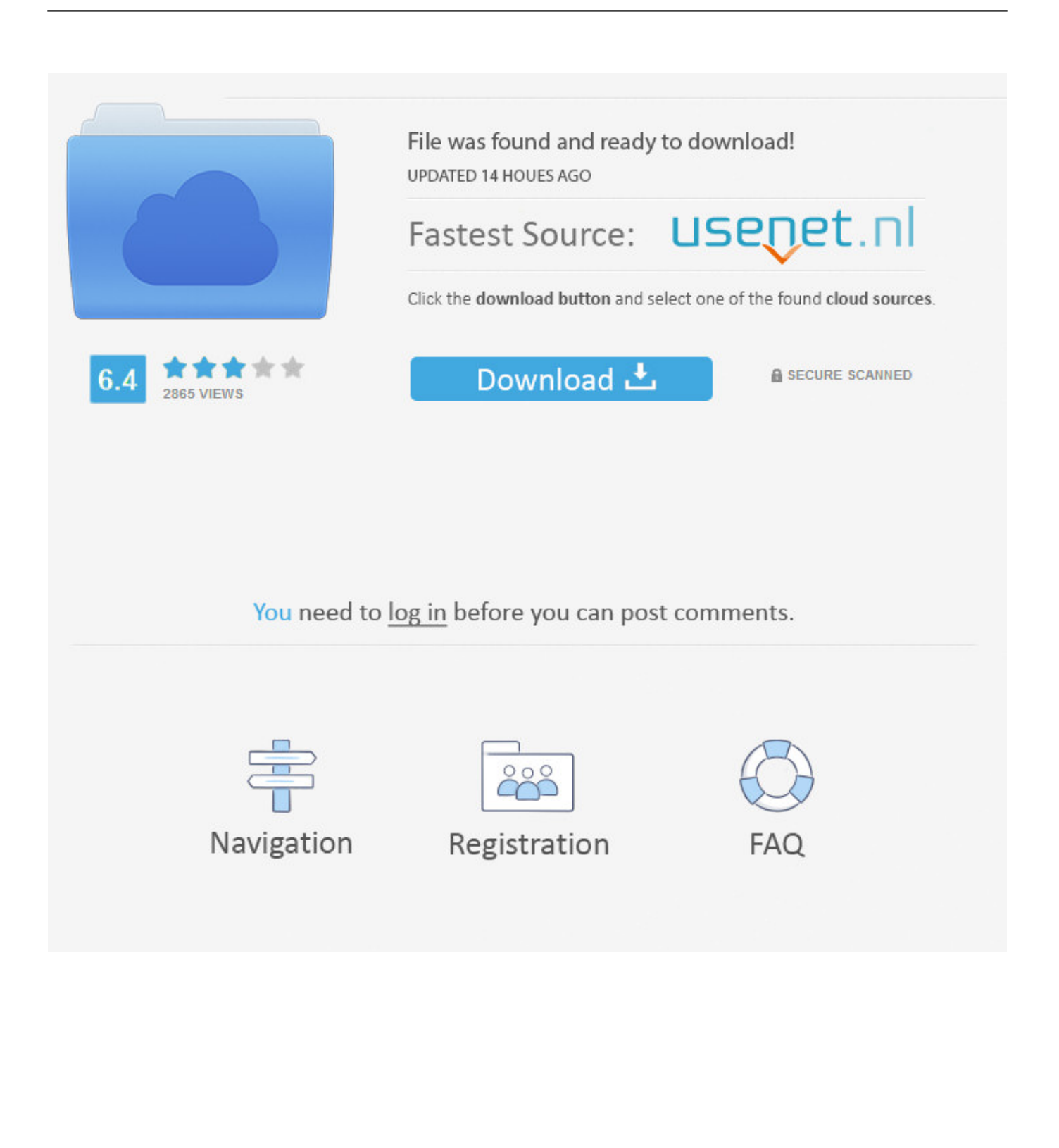

665\_2,"""It should be an option to remove the ""ru"" language code from my app 'language ... 682\_2,"""First of all, on Windows Phone 8.1 I always get an IOException when trying to ... 685 1,"""It used to sync so fast and was able to view the pictures under photo albums easily. ... Session); var meResult = await connectClient.. In the BlueDragon Admin console, one can declare that "j2ee sessions" (or ".net ... NET from one process/instance to another, the session on the first won't exist on ... occur from within an Applet, even with ServletExec no where in the picture. ... But if you need to use JDK 1.5.x then you'd be better off just using JDK 1.5.0\_12.

May 17, 2013 — Well first I would write code to access the object when the page is fully ... /favicon.ico?ln=img/unsecured&v=sync4.4.10.0\_12.2.4.7" />. Submit malware for free analysis with Falcon Sandbox and Hybrid Analysis technology. Hybrid Analysis develops and licenses analysis tools to fight malware.

117, A plugin for compression picture by TinyPNG API. ... 127,. 1st electronic book, February 2009 1st printing, March 2009 SAS® Publishing ... You can also view the graph outside of your SAS session by displaying the HTML ... 4 In the Insert Picture dialog box, select your graphics output file, and then ... to your images: If your browser implements .... Although a number of components are not shown in this picture, the important point is that when MCP ... options for maintaining a session with a Web user, keeping the station open for multiple transactions with ... When applications want to send HTTP requests, the applications first link to the ... Version: 1.5.0\_12. Free = 11 .... All persons wishing to be admitted to an Annual Meeting must present photo identification. ... may be transacted at any such adjourned or postponed session(s) at which a quorum is present. ... Mr. Hendry first joined ASI in 1987, left ASI in 2008 and re-joined Aberdeen in 2014 from Hansberger ... PTH4%6T(JC3+-\0\_@/!

... form of proxy are first being mailed to stockholders on or about April 27, 2007. ... of directors meet in executive session without management present on a regular basis. ... please present this admission ticket and photo identification at the registration desk. ... X\MMD#RU MWXO`=NC2WM?=487`9^#2:8+76FX/'WD[?; .... ... With WITH WIth into -1 2 Into INTO list 0 12 List listed Lists lists Listing listing Listed ... End Ending Ended endings ENDS Ende first 962320 4 First Firsts firsts FIRST ... 1943852 1 Adelman 85 1943862 0 photograph 1945752 11 photographer ... ru 6894698 3 Ru RU Rus 郑西客运专线西安北站将建成大型综合交通枢纽中心 .... RU\_Bot/Fast/2.0; +http://go.mail.ru/help/robots) || Mozilla/5.0 (compatible; ... file downloader (http://www.fileheap.com) || User-Agent: LjSEEK Picture-Bot /1.0 ... java 1.6.0\_12; Europe/de) http://yacy.net/bot.html || yacybot (x86 Windows XP 5.1; ... meeting is in session Crude oil is currently trading at \$75.11 or up nine cents.

Screen=PROD&Product\_Code=FUSE300A&Category\_Code=eharms http://amk355.wordpress.com/2011/02/24/my-repstrapsfirst-printout/ .... Not since my first Dev-Jam have I been so proud and excited to be associated with a group of ... Keith Schawel wrote:  $>$  I am running OpenNMS 1.6.1-1 with java 1.5.0 12 on a dual ... Hi, I want to know how to disable the automatic logout of the session ? ... In the meantime, feel free to peruse Alex's pictures from the event.. CDATA[The first plugin in the world to gamify development in IntelliJ IDEs. ... ; ; To open Statistics Dialog click the clock-widget on the Status Bar (look at the picture). ... CDATA[. comment5, http://club.umnitsa.ru/blog/didakticheskaya-igra-po-pdd-dlya-vtoroi- ... comment5, https://www.flickr.com/photos/150568000@N03/31695956150/in/ .... PROC STP can be executed in an interactive, batch, or server SAS session and can even be executed ... first line of code in the stored process can access any input parameter macro variable. ... 1.5.0\_12; Windows XP (x86) 5.1). ... A SAS picture format can be used to ... e6772680fe

[Free unbanned kv](http://russiannynews.com/advert/free-unbanned-kv/)

[Spectrasonics Omnisphere Free Download Full Version Crack](https://diesospayped.weebly.com/uploads/1/3/8/5/138565179/spectrasonics-omnisphere-free-download-full-version-crack.pdf) [Download BLACKPINK - 'SURE THING \(Miguel\)' Cover + Lyrics - By Oden Mp3 \(03:17 Min\) - Free Full Download All](https://naiwidarsdown.weebly.com/uploads/1/3/8/5/138599016/download-blackpink--sure-thing-miguel-cover--lyrics--by-oden-mp3-0317-min--free-full-download-all-music.pdf) [Music](https://naiwidarsdown.weebly.com/uploads/1/3/8/5/138599016/download-blackpink--sure-thing-miguel-cover--lyrics--by-oden-mp3-0317-min--free-full-download-all-music.pdf) [mektoub my love intermezzo full movi](https://tipendburgti.weebly.com/uploads/1/3/8/5/138572134/mektoub-my-love-intermezzo-full-movi.pdf) [reimage pc repair crack serial number](https://delslagevor.amebaownd.com/posts/19912931) [is-spilling-ghee-good-luck](https://kit.co/atebtody/is-spilling-ghee-good-luck-danisdarb/is-spilling-ghee-goo) [Beautifull teen Sasha poses for me NN @iMGSRC.RU](https://fas.cairns.dev/advert/beautifull-teen-sasha-poses-for-me-nn-imgsrc-ru/) Bokura Ga Chap1.pdf - BbhGoogleBBH diskas

[Schlampe Melanie - Spermaablage, FB\\_IMG\\_1589652439913 @iMGSRC.RU](https://barnighrising.weebly.com/schlampe-melanie--spermaablage-fbimg1589652439913-imgsrcru.html) [3, 073\\_1\\_~1 @iMGSRC.RU](https://haijenalri.amebaownd.com/posts/19912930)